C-Test Paper

1. #include

\* What is wrong in the following problem

main() {

int i,j;

 $j = 10;$ 

 $i = j++ - j++;$ 

printf("%d %d", i,j);

}

ans: 0, 12

2.#include

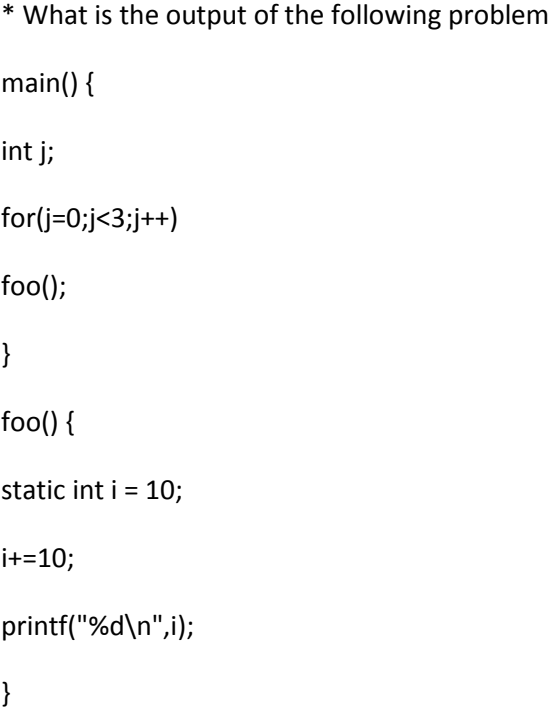

/\* Out put is (\*\*\*since static int is used i value is retained between

```
* 20 function calls )
```
\* 30

\* 40

\*

/

3.#include

#include

#include

/\* This is asked in PCS Bombay walk-in-interview

\* What is wrong in the following code

```
*/
```
main()

{

char \*c;

 $c = "Hello";$ 

printf("%s\n", c);

}

/\*ans:- Hello, The code is successfully running \*/

#### 4. #include

/\* This problem is given in PCS BOMBAY walk-in-interview.

\* What is the final value of i and how many times loop is

\* Executed ?

main()

# {

```
int i,j,k,l,lc=0;
/* the input is given as 1234 567 */printf("Enter the number string:<1234 567 \n");
scanf("%2d%d%1d",&i,&j,&k);
for(:,k;k--,i++)for(l=0;l
printf("%d %d\n",i,l);}
printf("LOOPS= %d\n", lc-1);
}
/* Ans: i = 16, and loop is executed for 169 times */
```
## 5.#include

/\* This is given in PCS Bombay walk-in-interview \*/

/\* What is the output of the following program \*/

```
main() {
```
union {

int a;

int b;

int c;

} u,v;

 $u.a = 10;$ 

 $u.b = 20;$ 

```
printf("%d %d \n",u.a,u.b);
```
}

/\* Ans : The latest value assigned to any of the union member

will be present in the union members so answer is

20 20

\*/

6.#include

main()

```
{
```
float i, j;

scanf("%f %f", &i, &j);

```
printf("%.2f %.3f", i, j);
```
# }

/Ans:- 123.34 3. 234 \*/

#### 7.#include

/\* This is given in PCS Bombay walk-in-interview \* What is the out put of the following problem ?

# \*/

main()

```
{
char *str = "12345";
printf("%c %c %c\n", *str, *(str++), *(str++));
}
/* Ans: It is not 1 2 3
* But it is 3 2 1 Why ??
```

```
*/
```
## 8.#include

/\* This problem is asked in PCS Bombay Walk-in-interview

\* Write a macro statement to find maximum of a,b

```
*/
```

```
#define max(a,b) (ab)?a:b
```
main()

{

int a,b;

a=3;

b=4;

```
printf("%d",max(a,b));
```
#### }

/\* Ans is very simple the coding is just for testing it and output is 4 \*/

#### $\sim$

9.#include

```
/* This problem is asked in PCS Bombay
```

```
* What is the output of the following coding
```
\*/

main()

{

int len=4;

char \*st="12345678";

st = st -len;

printf("%c\n",\*st);

```
}
```
/\* Ans : It will print some junk value \*/

 $\sim$ 

10.#include

main()

## {

func(1);

}

func(int i){

static char \*str ={ "One","Two","Three","Four"};

printf("%s\n",str[i++]);

return;

}

/\* Ans:- it will give warning because str is pointer to the char but

it is initialized with more values

if it is not considered then the answer is Two \*/

```
11.
#include
main()
{
int i;
for (i=1;i<100; i++)
printf("%d %0x\n",i,i);
}
/* Ans:- i is from 1 to 99 for the first format,
```
12.#include

/\* This problem is asked in PCS Bombay walk-in-interview

for the second format 1to9, ato f, 10 to 19,1ato1f, 20 to 29, etc  $*/$ 

\* In the following code please write the syntax for

\* assing a value of 10 to field x of s and id\_no 101 of s

\*/

struct {

int x;

int y;

union {

int id\_no;

char \*name;

```
}b;
}s,*st;
main()
{
st = 8s;st-x=10;
st-b.id_no = 101;
printf("%d %d\n",s..x,s.b.id_no);
}
/* Ans: The answer is st-x=10;
* st-b.id_no=101;
*/
13.#include
```
/\* This problem was asked in PCS Bombay in a walk-in-interview

\* Write a recursive function that calculates

```
* n * (n-1) * (n-2) * \dots 2 * 1
```
\*/

main() {

```
int factorial(int n);
```
int i,ans;

printf("\n Enter a Number:");

scanf("%d",&i);

ans = factorial(i);

```
printf("\nFactorial by recursion = %d\n", ans);
```

```
int factorial(int n)
```
{

```
if (n <= 1) return (1);
```
else

```
return ( n * factorial(n-1));
```
}

```
\sim
```

```
14.#include
```
/\* This problem is asked in PCS Bombay walk-in-interview

\* What is the output of the following problem

```
*/
```
main(){

int j,ans;

 $j = 4;$ 

```
ans = count(4);
```

```
printf("%d\n",ans);
```

```
}
```
int count(int i)

```
{
```

```
if ( i < 0) return(i);
```
else

```
return( count(i-2) + count(i-1));
```

```
}
```
/\* It is showing -18 as an answer \*/

15.#include

main()

{

int i=4;

 $if(i=0)$ 

printf("statement 1");

else

printf("statement 2");

## }

/\* statement 2 \*/

This is pcsb paper.

1. #include

\* What is wrong in the following problem

main() {

int i,j;

 $j = 10;$ 

 $i = j++ - j++;$ 

printf("%d %d", i,j);

```
ans: 0, 12
```
2.#include

```
* What is the output of the following problem
main() {
int j;
for(j=0;j<3;j++)
foo();
}
foo() {
static int i = 10;
i+=10;
printf("%d\n",i);
}
```
/\* Out put is (\*\*\*since static int is used i value is retained between

```
* 20 function calls )
```

```
* 30
```

```
* 40
```
- \*
- /

```
3.#include
```
#include

#### #include

/\* This is asked in PCS Bombay walk-in-interview \* What is wrong in the following code \*/ main() { char \*c; c = "Hello"; printf("%s\n", c); } /\*ans:- Hello, The code is successfully running \*/

#### 4. #include

/\* This problem is given in PCS BOMBAY walk-in-interview.

\* What is the final value of i and how many times loop is

\* Executed ?

\*/

main()

# {

int i,j,k,l,lc=0;

/\* the input is given as 1234 567  $*/$ 

printf("Enter the number string:<1234 567 \n");

```
scanf("%2d%d%1d",&i,&j,&k);
```

```
for(;k;k--,i++)
for(l=0;l
printf("%d %d\n",i,l);}
printf("LOOPS= %d\n", lc-1);
}
```
 $/*$  Ans: i = 16, and loop is executed for 169 times  $*/$ 

5.#include

/\* This is given in PCS Bombay walk-in-interview \*/

/\* What is the output of the following program \*/

main() {

union {

int a;

int b;

int c;

} u,v;

u.a = 10;

 $u.b = 20;$ 

printf("%d %d \n",u.a,u.b);

```
}
```
/\* Ans : The latest value assigned to any of the union member

will be present in the union members so answer is

20 20

\*/

6.#include

main()

{

float i, j;

scanf("%f %f", &i, &j);

printf("%.2f %.3f", i, j);

}

/Ans:- 123.34 3. 234 \*/

7.#include

/\* This is given in PCS Bombay walk-in-interview \* What is the out put of the following problem ? \*/

```
main()
{
char *str = "12345";
printf("%c %c %c\n", *str, *(str++), *(str++));
}
/* Ans: It is not 1 2 3
* But it is 3 2 1 Why ??
*/
```
8.#include

/\* This problem is asked in PCS Bombay Walk-in-interview

```
* Write a macro statement to find maximum of a,b
```
\*/

```
#define max(a,b) (ab)?a:b
```
main()

{

int a,b;

a=3;

 $b=4$ ;

```
printf("%d",max(a,b));
```

```
}
```
/\* Ans is very simple the coding is just for testing it

and output is 4 \*/

 $\sim$ 

9.#include

/\* This problem is asked in PCS Bombay

\* What is the output of the following coding

\*/

main()

{

int len=4;

char \*st="12345678";

for( $i=0$ ;  $i<6$ ;  $i++$ )

```
st = st -len;
printf("%c\n",*st);
}
/* Ans : It will print some junk value */
\sim10.#include
main()
{
func(1);}
func(int i){
static char *str ={ "One","Two","Three","Four"};
printf("%s\n",str[i++]);
return;
}
/* Ans:- it will give warning because str is pointer to the char but
it is initialized with more values
if it is not considered then the answer is Two */
11.
```
#include

main()

{

int i;

for (i=1;i<100; i++)

```
printf("%d %0x\n",i,i);
```
/\* Ans:- i is from 1 to 99 for the first format,

for the second format 1to9, ato f, 10 to 19,1ato1f, 20 to 29, etc \*/

#### 12.#include

/\* This problem is asked in PCS Bombay walk-in-interview

\* In the following code please write the syntax for

\* assing a value of 10 to field x of s and id\_no 101 of s

\*/

struct {

int x;

int y;

union {

int id\_no;

char \*name;

}b;

}s,\*st;

main()

{

 $st = 8s;$ 

st-x=10;

st-b.id\_no = 101;

```
printf("%d %d\n",s.x,s.b.id_no);
```

```
/* Ans: The answer is st-x=10;
```

```
* st-b.id_no=101;
```
\*/

```
13.#include
```
/\* This problem was asked in PCS Bombay in a walk-in-interview

\* Write a recursive function that calculates

```
* n * (n-1) * (n-2) * ... 2 * 1
```
\*/

```
main() {
```
int factorial(int n);

int i,ans;

printf("\n Enter a Number:");

scanf("%d",&i);

```
ans = factorial(i);
```
printf("\nFactorial by recursion = %d\n", ans);

```
}
```
int factorial(int n)

# {

```
if (n <= 1) return (1);
```
else

return ( n \* factorial(n-1));

}

 $\sim$ 

#### 14.#include

/\* This problem is asked in PCS Bombay walk-in-interview

\* What is the output of the following problem

\*/

main(){

int j,ans;

 $j = 4;$ 

ans =  $count(4)$ ;

```
printf("%d\n",ans);
```

```
}
```
int count(int i)

{

```
if ( i < 0) return(i);
```
else

```
return( count(i-2) + count(i-1));
```
}

/\* It is showing -18 as an answer \*/

```
15.#include
```
main()

{

int i=4;

if(i=0)

printf("statement 1");

else

printf("statement 2");

}

/\* statement 2 \*/